#### Introduction to a literature review.

January 27, 2009

### Quiz 1

- Take out a piece of paper.
- Write your name on it.
- Turn it in.

## Why Methods

- The purpose of this class is to teach you methods.
- Instead of going over methods first we are going to start with the ultimate product of the methods, the research paper.
- Ultimately the purpose of doing a study is to not only find an answer, but to communicate that answer to other interested people.

### A Research Paper

- A research paper generally has five major sections.
  - Introduction
  - Methods
  - Results
  - Discussion
- This format is used to make a scientific argument
- Each of these sections are a necessary to build that argument

# A Scientific Paper as a Syllogism

- At its core a scientific paper is a special type of syllogism.
  - e.g. All men are mortal, Socrates is a man, Socrates is mortal
- A scientific paper is an argument that systematically compares Analytical, Empirical, and Phenomenological levels of analysis
  - Has Jake gone over his diagram?

#### Introduction

- Introduction
  - Sets up the argument
  - Most introductions begin with something that informs the reader about why the rest of the paper is important.
    - e.g. AIDS kills X number of people per second.
    - The incidence of Attention Deficit Disorder has increased dramatically in the last decode.
  - It informs the reader of the hypothesis being tested.
  - Goes over what is already known in the scientific community on the topic.
    - The Literature Review.

#### Methods, Results, and Discussion

#### Methods

 goes over what you did to empirically test the hypothesis.

#### Results

Reports the results of the Methods section

#### Discussion

- Makes a conclusion over what the Results mean in light of what was laid out in the Introduction, Methods, and Results sections.
- We will go more in depth into these sections later.

### Today the Literature Review.

- This part of the introduction is where you go over the *RELEVANT* information which is in the scientific community.
- Search Engines
  - Google
- Lots of hits, many times bogus ones.
- Wikipedia
  - Lots of information, some good, some bad.
- Google Scholar
  - Very good search engine for finding relevant papers
  - On campus it provides links to papers held electronically by the library.
- Library Resourses

#### How to use them.

- Google-
  - Go to www.google.com
  - Enter words relevant to what you are studying.
  - Click google search.
- I am interested in Evolutionary Psychology and Psychopathy

Web Images Videos Maps News Shopping Gmail more ▼

Web History | Search settings | Sign in

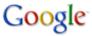

Evolutionary Psychology Psychopathy

Search

Advanced Search

Web Show options...

Results 1 - 10 of about 102,000 for Evolutionary Psychology Psychopathy. (0.35 seconds)

#### Scholarly articles for Evolutionary Psychology Psychopathy

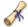

4 Darwin in the madhouse: evolutionary psychology ... - Murphy - Cited by 45 Handbook of evolutionary psychology: Ideas, issues, ... - Crawford - Cited by 110 The sociobiology of sociopathy: An integrated ... - Mealey - Cited by 407

#### The Origins of Violence: Is **Psychopathy** an Adaptation? by Ian ...

by I Pitchford - Cited by 12 - Related articles - All 5 versions

Keywords: **psychopathy**, sociopathy, violence, **evolutionary psychology**, ... The [ **psychopath**] is unfamiliar with the primary facts or data of what might be ... www.human-nature.com/nibbs/01/**psychopathy**.html - Cached - Similar

#### NEL, Evolutionary Psychopathology

**Evolutionary Psychology**: The New Science of the Mind. ... **Psychopathy** and developmental instability. Evolution and Human Behavior 2001; 22:75–92. ... www.nel.edu/23\_s4/NEL231002R04\_Crawford.htm - <u>Cached</u> - <u>Similar</u>

#### [PDF] Review of Evolutionary Psychology and Violence edited by Richard W ...

File Format: PDF/Adobe Acrobat - Quick View

work on **psychopathy** and gender differences, she addresses the complex problem of rape and its prevention from the viewpoint of **evolutionary psychology**, but ... www.epjournal.net/filestore/ep022831.pdf - <u>Similar</u>

Lots of information is available

Images Videos Maps News Shopping Gmail Google Evolutionary Psychology Psychopathy Search Advanced Search ♣ Show options... Results 1 - 10 of about 102,000 for Evolutionary Psychology Psychopathy. (0.35 seconds) Scholarly articles for Evolutionary Psychology Psychopathy 4 Darwin in the madhouse: evolutionary psychology ... - Murphy - Cited by 45 Handbook of evolutionary psychology: Ideas, issues, ... - Crawford - Cited by 110 The sociobiology of sociopathy: An integrated ... - Mealey - Cited by 407 The number of results The Origins of Violence: Is **Psychopathy** an Adaptation? by lan ... by I Pitchford - Cited by 12 - Related articles - All 5 versions Keywords: psychopathy, sociopathy, violence, evolutionary psychology, ... The [ psychopath] is unfamiliar with the primary facts or data of what might be ... www.human-nature.com/nibbs/01/psychopathy.html - Cached - Similar NEL, **Evolutionary** Psychopathology

Things to pay attention to.

work on psychopathy and gender differences, she addresses the complex problem of rape

[PDF] Review of Evolutionary Psychology and Violence edited by Richard W ...

**Evolutionary Psychology**: The New Science of the Mind. ... **Psychopathy** and developmental instability. Evolution and Human Behavior 2001; 22:75–92. ... www.nel.edu/23 s4/NEL231002R04 Crawford.htm - Cached - Similar

and its prevention from the viewpoint of evolutionary psychology, but ...

File Format: PDF/Adobe Acrobat - Quick View

www.epjournal.net/filestore/ep022831.pdf - Similar

 If this number is large (e.g. 2 billion entries) this could mean one of two things.

Web History I Search settings I Sign in

- 1. The topic you are researching is very popular
- 2. Your search term may be too broad.

[PDF] Review of Evolutionary Psychology and Violence edited by Richard W ...

work on psychopathy and gender differences, she addresses the complex problem of rape

and its prevention from the viewpoint of evolutionary psychology, but ...

Images Videos Maps News Shopping Gmail

File Format: PDF/Adobe Acrobat - Quick View

www.epjournal.net/filestore/ep022831.pdf - Similar

Google Evolutionary Psychology Psychopathy Search Advanced Search Show options... Results 1 - 10 of about 102,000 for Evolutionary Psychology Psychopathy. (0.35 seconds) Scholarly articles for Evolutionary Psychology Psychopathy 4 Darwin in the madhouse: evolutionary psychology ... - Murphy - Cited by 45 Handbook of evolutionary psychology: Ideas, issues, ... - Crawford - Cited by 110 Links The sociobiology of sociopathy: An integrated ... - Mealey - Cited by 407 The Origins of Violence: Is **Psychopathy** an Adaptation? by lan ... by I Pitchford - Cited by 12 - Related articles - All 5 versions Keywords: psychopathy, sociopathy, violence, evolutionary psychology, ... The [ psychopath] is unfamiliar with the primary facts or data of what might be ... www.human-nature.com/nibbs/01/psychopathy.html - Cached - Similar NEL. Evolutionary Psychopathology Evolutionary Psychology: The New Science of the Mind. ... Psychopathy and developmental instability. Evolution and Human Behavior 2001; 22:75-92. ... www.nel.edu/23 s4/NEL231002R04 Crawford.htm - Cached - Similar

Web History I Search settings I Sign in

- These links send you to the website.
- Sometimes you will get more information

work on psychopathy and gender differences, she addresses the complex problem of rape

and its prevention from the viewpoint of evolutionary psychology, but ...

www.epjournal.net/filestore/ep022831.pdf - Similar

Web Images Videos Maps News Shopping Gmail

Google Evolutionary Psychology Psychopathy Search Advanced Search Show options... Results 1 - 10 of about 102,000 for Evolutionary Psychology Psychopathy. (0.35 seconds) Scholarly articles for Evolutionary Psychology Psychopathy 4 Darwin in the madhouse: evolutionary psychology ... - Murphy - Cited by 45 Handbook of evolutionary psychology: Ideas, issues, ... - Crawford - Cited by 110 Links The sociobiology of sociopathy: An integrated ... - Mealey - Cited by 407 The Origins of Violence: Is **Psychopathy** an Adaptation? by lan ... by I Pitchford - Cited by 12 - Related articles - All 5 versions Keywords: psychopathy, sociopathy, violence, evolutionary psychology, ... The [ psychopath] is unfamiliar with the primary facts or data of what might be ... www.human-nature.com/nibbs/01/psychopathy.html - Cached - Similar NEL. Evolutionary Psychopathology **Citation Count** Evolutionary Psychology: The New Science of the Mind. ... Psychopathy and developmental instability. Evolution and Human Behavior 2001; 22:75-92. ... www.nel.edu/23 s4/NEL231002R04 Crawford.htm - Cached - Similar [PDF] Review of Evolutionary Psychology and Violence edited by Richard W ... File Format: PDF/Adobe Acrobat - Quick View

Web History I Search settings I Sign in

- These links send you to the website.
- Sometimes you will get more information

Web Images Videos Maps News Shopping Gmail more ▼

Web History | Search settings | Sign in

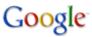

Evolutionary Psychology Psychopathy

Search

Advanced Search

Web Show options...

Results 1 - 10 of about 102,000 for Evolutionary Psychology Psychopathy. (0.35 seconds)

#### Scholarly articles for Evolutionary Psychology Psychopathy

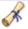

4 Darwin in the madhouse: evolutionary psychology ... - Murphy - Cited by 45
Handbook of evolutionary psychology: Ideas, issues, ... - Crawford - Cited by 110
The sociobiology of sociopathy: An integrated ... - Mealey - Cited by 407

#### The Origins of Violence: Is Psychopathy an Adaptation? by lan ...

by I Pitchford - Cited by 12 - Related articles - 4 - 5 versions

Keywords: **psychopathy**, sociopathy, violence, **evolutionary psychology**, ... The [ **psychopath**] is unfamiliar with the primary facts or data of what might be ... www.human-nature.com/nibbs/01/**psychopathy**.html - Cached - Similar

#### NEL, Evolutionary Psychopathology

**Evolutionary Psychology**: The New Science of the Mind. ... **Psychopathy** and developmental instability. Evolution and Human Behavior 2001; 22:75–92. ... www.nel.edu/23\_s4/NEL231002R04\_Crawford.htm - <u>Cached</u> - <u>Similar</u>

#### [PDF] Review of Evolutionary Psychology and Violence edited by Richard W ...

File Format: PDF/Adobe Acrobat - Quick View

work on **psychopathy** and gender differences, she addresses the complex problem of rape and its prevention from the viewpoint of **evolutionary psychology**, but ... www.epjournal.net/filestore/ep022831.pdf - Similar

These links send you to the website.

Sometimes you will get more information

A link to related articles

## My Search Term is Too Broad

- If your search term is too broad you can.
  - Add more words
    - Psychopathology Evolutionary Psychology Courts
  - Use quotation marks ("")
    - What this does is look for what is in the quotation marks.

## My Search Term is Too Broad

- If your search term is too broad you can.
  - Add more words
    - Psychopathology Evolutionary Psychology Courts
  - Use quotation marks ("")
    - What this does is look for what is in the quotation marks.
    - 169,000 hits down to 16,800

Web History | Search settings | Sign in "Evolutionary Psychology Psychopathology" Search Advanced Search ■ Show options... Results 1 - 10 of about 16,800 for "Evolutionary Psychology Psychopathology". (0.28 seconds) The Abduction of Disorder in Psychiatry - Cooprints

by JE Richters - 1999 - Cited by 28 - Related articles

Dec 19, 2009 ... Keywords: Mental Disorder, Evolutionary Psychology, Psychopathology, Classification, Taxonomy, Dysfunction, DSM ...

cogprints.org/1026/ - Cached - Similar

Psychopathology in great apes: Concepts, treatment options and ...

Number of hits

# Wikipedia, Google Scholar, Bing

- All similar to Google.
  - Wikipedia returns a webpage on the topic.
    - This webpage is created and updated by the users
    - Can't be trusted but it is a good start.
    - I usually look up the references.
  - Bing is a new search engine brought to you by microsoft. Haven't used it, don't know how good it is.

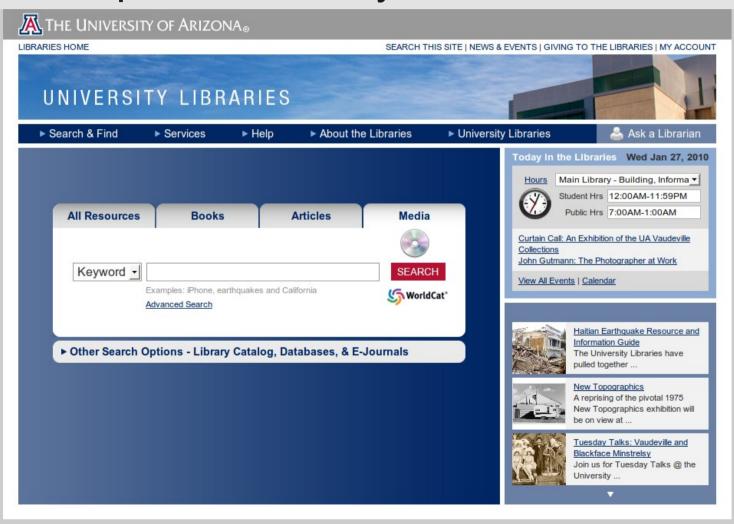

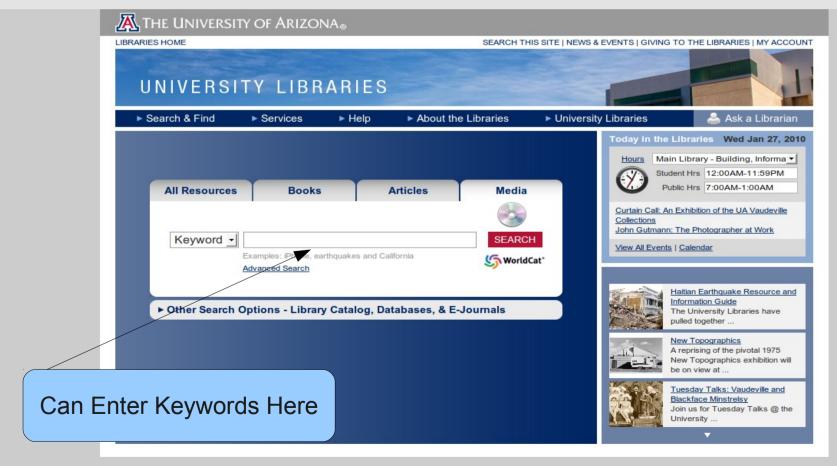

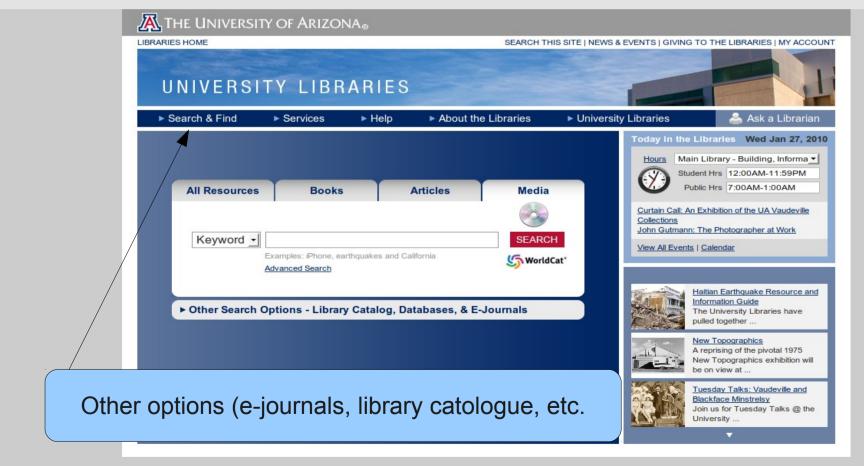

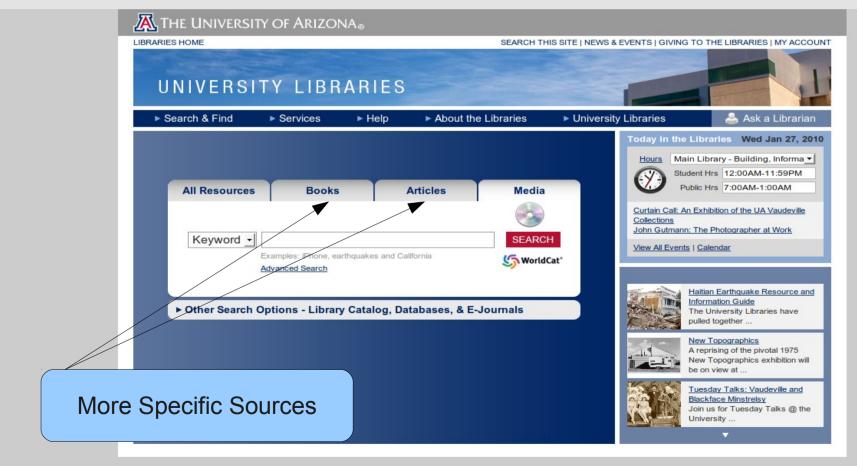

#### When is it done

- As a scholar you are done when you find enough facts for the introduction to your arguement to be credible.
- For example I could say global warming is not true.
- I could cite the following website, http://www.americanpolicy.org/un/thereisnoglobal.htm

and call it a day.

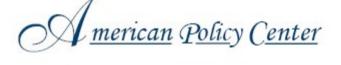

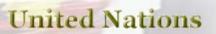

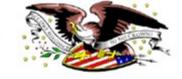

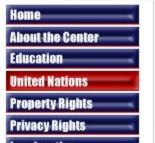

Return to article index

#### There is No Global Warming

There is no global warming. Period.

# When is it done (continued)

- Last example probably not enough.
- At the same time, more isn't always better.
- When it starts being repetitive you can probably stop.
- When more knowledge doesn't add or take anything away from your argument you can probably stop.
  - Can't stop just because it takes away from argument.

#### Homework

- You are all interested in the following hypothesis:
  - Eating fast food is bad for your heart.
- Find and read three journal articles on the topic that would help you convince someone that this hypothesis is true
- Write a one page paper explaining how bad fast food is for your heart.
- There will be a rubric posted on the website outlining what is expected of you.
- There will also be instructions for how to properly cite the ideas and results coming from those papers.
- Email me your paper and copies of the articles by next
   Tuesday at 10